# Aplikace XML: SVG, XForms, VoiceXML

# **Obsah**

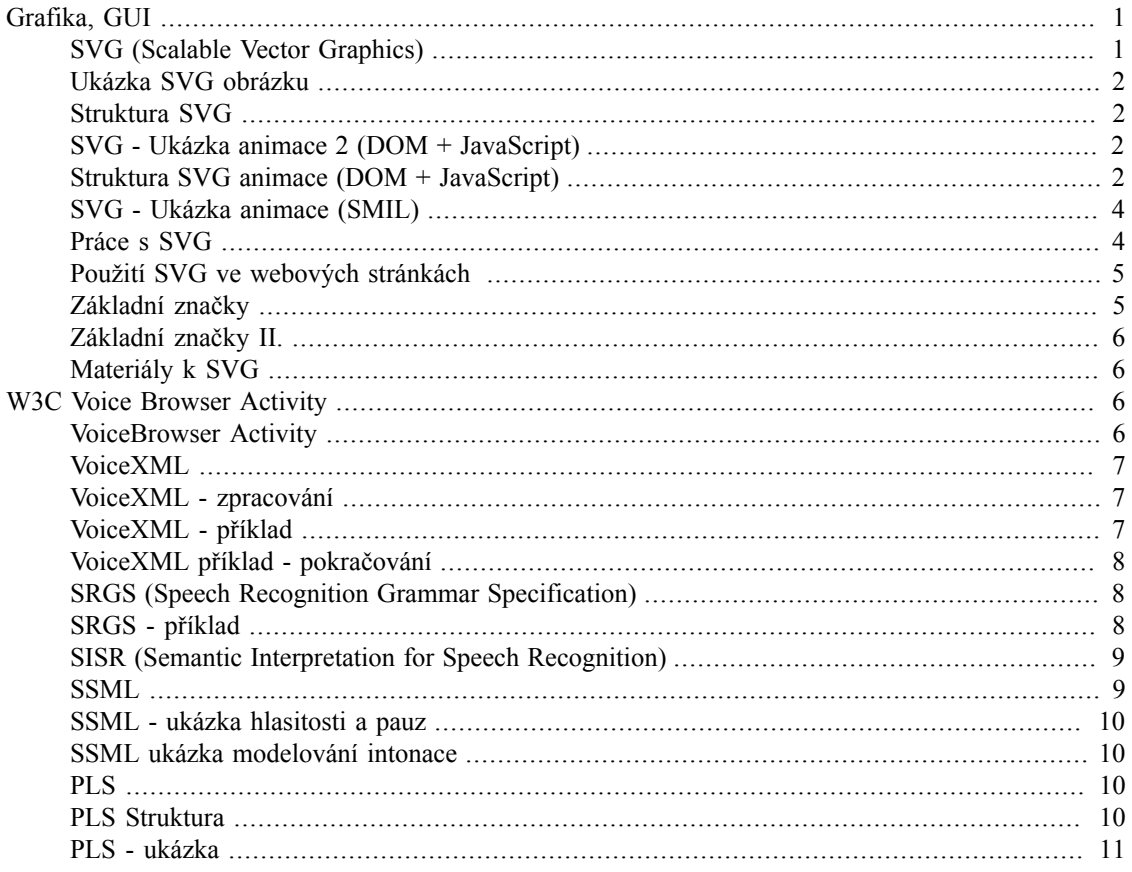

# <span id="page-0-0"></span>Grafika, GUI

## <span id="page-0-1"></span>**SVG (Scalable Vector Graphics)**

- Standard W3C (SVG 1.2, listopad 2008)
- · Jazyk pro popis 2D grafiky a grafických aplikací v XML
- · Primárně práce s vektorovou grafikou
- · Lze vkládat i bitmapovou grafiku
- · Podpora animací (po propojení s jazykem SMIL, resp. pomocí JavaScriptu a DOM)
- · SMIL Synchronized Multimedia Integration Language (http://www.w3.org/TR/2005/REC-SMIL2-20051213/)
	- · XML jazyk pro psaní interaktivních multimediálních prezentací

#### <span id="page-1-0"></span>**Ukázka SVG obrázku**

**Obrázek 1. SVG Obrázek ke zdrojovému kódu na následujícím slidu**

# <span id="page-1-1"></span>**Struktura SVG**

```
<?xml version="1.0" encoding="iso-8859-1"?>
<!-- Generator: Adobe Illustrator 9.0, SVG Export Plug-In -->
<!DOCTYPE svg [
         <!ENTITY st0 "fill:#FFFFFF;stroke:none;">
        <!ENTITY st1 "fill:#FFFFFF;stroke-width:6.6112;stroke-linecap:round;stroke
         <!ENTITY st2 "stroke:#FFFFFF;stroke-width:6.6112;">
         <!ENTITY st3 "fill:none;stroke:none;">
        <!ENTITY st4 "fill-rule:nonzero;clip-rule:nonzero;stroke:#000000;stroke-mi
         <!ENTITY st5 "stroke:none;">
]<svg width="48pt" height="48pt" viewBox="0 0 48 48" xml:space="preserve" xmlns="http://www.w3.org/2000/svg">
         <g id="Layer_x0020_3" style="&st4;">
                 <\!\sigma\!\!><path style="&st2;" d="M41.7,35.3L26.6,9.4c-0.6-1-1.7-1.7-
                          <path style="&st1;" d="M23.7,11L9.2,37h29.6L23.7,11z"/>
                          <path style="&st0;" d="M23.7,11.9L10.3,36.1h27.5l-14-24.1z"/>
\langle q \rangle<path style="&st5;" d="M24.1,34c-1.1,0-1.8-0.8-1.8-1.8c0-1
                         \langle / g >\langle / q>
        </\sigma <g id="crop_x0020_marks" style="&st4;">
                  <path style="&st3;" d="M48,48H0V0h48v48z"/>
        </g>
</svg>
```
## <span id="page-1-2"></span>**SVG - Ukázka animace 2 (DOM + JavaScript)**

**Obrázek 2. SVG Animace (DOM + JavaScript)**

## <span id="page-1-3"></span>**Struktura SVG animace (DOM + JavaScript)**

```
<svg xmlns="&ns_svg;" 
     xmlns:xlink="&ns_xlink;" 
     xmlns:a="http://ns.adobe.com/AdobeSVGViewerExtensions/3.0/"
     width="320" height="200" 
     shape-rendering="optimizeSpeed"
     onload="testAdobe();fade()">
  <title>A16.3 - Fyzika - fáze 3</title>
 <desc>
  Realistické řízení rychlosti a zrychlení pomocí JavaScriptu vč. postupného zmen
  </desc>
```

```
 <script type="text/ecmascript">
\leq [[CDATA]
 function testAdobe() {
 //created by Martin Hejral, 2003
 //test if Adobe SVG Viewer 3 (ASV3) or greater is present -- only ASV3+ return "
  //alert(navigator.appName+navigator.appVersion);
  if(window.navigator)
  if( (navigator.appName=="Adobe SVG Viewer") && (navigator.appVersion>="3.0") )
  return true;
 alert("PROSIM, nainstalujte novou verzi Adobe SVG Prohlizece!!! PLEASE, install
 return false;
 }
 //global variables
var amp=50, scale=0.34, time=0, to=-1;
 //perform fading animation 
 function fade() {
  //get pointer to animated objects
  var obj1 = document.getElementById('sphere1');
  var obj2 = document.getElementById('spring1');
 var s = y = Math. \cos(time/1000);
  //window.status="time = "+time/1000+" s";
  //multiply COS t with amplitude
 y * = \text{amp}; //shift sphere to base position
 y -= 50;
  //scale spring
 s * = scale; //set base position
 s += 0.34 + 0.32;
 time += 50; //amplitude and scale decay
 amp = amp*999/1000;scale * 999/1000; //modify SVG graphics
  obj1.setAttribute( "transform", "translate(0,"+y+")" );
  obj2.setAttribute( "transform", "scale(1,"+s+")" );
  //start timer
 to = window.setTimeout("fade()", 50);
 }
 ]]>
 </script>
 <defs>
 <symbol id="spring">
 <path fill="none" stroke="#000000" stroke-linecap="round" stroke-linejoin="round
 <path fill="none" stroke="#000000" stroke-linecap="round" stroke-linejoin="round
```

```
<path fill="none" stroke="#000000" stroke-linecap="round" stroke-linejoin="round
  <path fill="none" stroke="#000000" stroke-linecap="round" stroke-linejoin="round
 <path fill="none" stroke="#000000" stroke-linecap="round" stroke-linejoin="round
  <path fill="none" stroke="#000000" stroke-linecap="round" stroke-linejoin="round
 <path fill="none" stroke="#000000" stroke-linecap="round" stroke-linejoin="round
 <path fill="none" stroke="#000000" stroke-linecap="round" stroke-linejoin="round
 <path fill="none" stroke="#000000" stroke-linecap="round" stroke-linejoin="round
  <path fill="none" stroke="#000000" stroke-linecap="round" stroke-linejoin="round
 <path fill="none" stroke="#000000" stroke-linecap="round" stroke-linejoin="round
 <path fill="none" stroke="#000000" stroke-linecap="round" stroke-linejoin="round
  <path fill="none" stroke="#000000" stroke-linecap="round" stroke-linejoin="round
 <path fill="none" stroke="#000000" stroke-linecap="round" stroke-linejoin="round
  </symbol>
  <symbol id="sphere">
  <radialGradient id="XMLID 1 " cx="10.75" cy="162.811" r="23.0054" fx="10.75" fy
   <stop offset="0" style="stop-color:#FFFFFF"/>
   <stop offset="1" style="stop-color:#000000"/>
   <a:midPointStop offset="0" style="stop-color:#FFFFFF"/>
   <a:midPointStop offset="0.5" style="stop-color:#FFFFFF"/>
   <a:midPointStop offset="1" style="stop-color:#000000"/>
  </radialGradient>
 <path fill="url(#XMLID 1)" d="M32.5,168.6c0,9-7.3,16.3-16.3,16.3S0,177.5,0,168.
  </symbol>
  <symbol id="fix_point">
  <path fill="none" stroke="#000000" stroke-width="6" d="M8.3,3h16"/>
  </symbol>
  </defs>
  <!-- symboly vlozime do obrazu -->
  <use id="spring1" x="50" xlink:href="#spring">
\langle/use\rangle <use id="sphere1" x="50" xlink:href="#sphere">
\langle/use\rangle <use x="50" xlink:href="#fix_point">
 </use>
 <!-- obrys platna -->
 <rect x="0" y="0" width="319" height="199" 
         fill="none" stroke="blue" />
\langle svg>
```
## <span id="page-3-0"></span>**SVG - Ukázka animace (SMIL)**

**Obrázek 3. Ukázka animovaného SVG (nutno použít prohlížeč s podporou jazyka SMIL; převzato z Kurz SVG animace na serveru interval.cz)**

#### <span id="page-3-1"></span>**Práce s SVG**

• API - např. knihovna Batik (http://xmlgraphics.apache.org/batik/)

- Export/Import různé grafické editory (Adobe Ilustrator, Inkscape, OpenOffice Draw, ...)
- Ruční vytvoření zdrojového souboru

#### <span id="page-4-0"></span>**Použití SVG ve webových stránkách**

- XHTML, HTML5:
	- pomocí jmenných prostrorů
- HTML5
	- lze vkládat přímo značky jazyka SVG
- Vždy
	- pomocí značky img
- Výhody použití SVG ve webových stránkách
	- při kombinaci SVG s např. RDF, resp. vhodně okomentovaným SVG lepší přístupnost pro uživatele s postižením zraku
	- jedná se otevřený standard
	- snadno strojově zpracovatelné
- Nevýhody použití SVG ve webových stránkách
	- u některých prohlížečů chybí podpora pro SVG nutno řešit pomocí zásuvných modulů
	- Nekorektní/neúplná/chybějící podpora pro práci se jmennými prostory u některých prohlížečů nutno vkládat externí soubory pomocí značky img

#### <span id="page-4-1"></span>**Základní značky**

- svg kořenový element, má atributy:
	- xmlns povinný, http://www.w3.org/2000/svg
	- version nepovinný, verze SVG (1.0, 1.1,1.2)
	- baseProfile nepovinný, profil použitého svg (none, tiny, basic, full)
	- width, height nepovinné
	- viewBox nepovinný, omezení velikosti obrázku
- title, desc slovní popis obsahu obrázku nebo jeho části
- g slouží pro seskupování více grafických primitiv do logických celků
- defs slouží k definici uživatelem definovaných značek
- image slouží k vložení bitmapového obrázku
- grafická primitiva:
- cesta popisuje lomenou čáru, křivku, element path
- rect
- circle
- ellipse
- ...

# <span id="page-5-0"></span>**Základní značky II.**

- grafická primitiva:
	- cesta popisuje obecný tah, element path
	- rect
	- circle
	- ellipse
	- line
	- polyline
	- $\bullet$  ...
- text
	- text
	- tspan
	- textArea
- $\bullet$  ....
- $\bullet$  ...

# <span id="page-5-1"></span>**Materiály k SVG**

- W3C http://www.w3.org/TR/SVG11/
- W3Schools http://www.w3schools.com/svg/default.asp
- Průvodce SVG (interval.cz) http://interval.cz/clanky/pruvodce-svg-scalable-vector-graphics-vpolovine-roku-2006/

# <span id="page-5-2"></span>**W3C Voice Browser Activity**

## <span id="page-5-3"></span>**VoiceBrowser Activity**

• Sada standardů pro hlasové a dialogové aplikace:

- VoiceXML
- SRGS
- SISR
- SSML
- PLS
- $\bullet$  ...
- Standardy W3C

#### <span id="page-6-0"></span>**VoiceXML**

- Jazyk pro popis dialogových rozhraní
- Primárně zaměřen na použití v telefonních aplikacích
	- automatizace telefonní podpory
	- informace o spojeních
	- Rezervace lístků
	- $\bullet$  ...
- Standard W3C (aktuální verze 2.1, dokončuje se verze 3.0)

# <span id="page-6-1"></span>**VoiceXML - zpracování**

- Zapotřebí VoiceXML platformu/interpreter
	- OptimTalk, publicVoiceXML, JVoiceXML
	- Asterisk+VoiceGlue, Asterisk+OpenVXI
	- Vkládání VoiceXML formulářů do XHTML
		- využití jmenných prostorů (dříve W3C submission XHTML+Voice profile 1.0)
		- Podpora v prohlížečích Opera a Firefox

## <span id="page-6-2"></span>**VoiceXML - příklad**

```
<?xml version="1.0" encoding="UTF-8"?>
<vxml version="2.0" xmlns="http://www.w3.org/2001/vxml">
 <form id="pizza-mixed">
  <grammar src="pizza.grxml"/>
   <initial name="pizzaall">
   <prompt>Welcome to FI pizzeria</prompt>
   <nomatch count="2"><assign name="pizzaall" expr="true"/></nomatch>
```

```
 <noinput count="2"><assign name="pizzaall" expr="true"/></noinput>
 </initial>
 <field name="kind">
 <prompt>What kind of pizza do you want?</prompt>
 <nomatch>We have salami, mozzarela and appolo pizza</nomatch>
 <noinput>We have salami, mozzarela and appolo pizza</noinput>
 <grammar src="pizza.grxml#kind"/>
 </field>
 <field name="topping">
 <prompt>What topping do you want?</prompt>
 <nomatch>We offer ketchup and chilli.</nomatch>
 <noinput>We offer ketchup and chilli.</noinput>
 <grammar src="pizza.grxml#topping"/>
 </field>
```
#### <span id="page-7-0"></span>**VoiceXML příklad - pokračování**

```
 <field name="drink">
    <prompt>What do you want to drink?</prompt>
    <nomatch>Select one of coke, sprite and watter</nomatch>
    <noinput>Select one of coke, sprite and watter</noinput>
    <grammar src="pizza.grxml#drink"/>
   </field>
   <field name="ack">
    <prompt>Did you ordered <value expr="kind"/> pizza with <value
   expr="topping"/> and <value expr="drink"/>?</prompt>
   <grammar src="yesno.grxml"/>
   </field>
   <filled>
    <if cond="ack=='yes'">
         <prompt>Order submited</prompt>
   \langleelse/ <clear namelist="kind topping drink ack"/>
   \langle/if>
   </filled>
  </form>
</vxml>
```
## <span id="page-7-1"></span>**SRGS (Speech Recognition Grammar Specification)**

- XML formát pro popis bezkontextových gramatik pro popis vstupů, které má akceptovat dané vstupní pole
- Součást W3C Voice Browser Activity
- Standard aktuální verze 1.0

#### <span id="page-7-2"></span>**SRGS - příklad**

```
<?xml version="1.0" encoding="UTF-8"?>
<grammar root="mixed" xml:lang="en_US">
```

```
 <rule id="mixed">
     <item><ruleref special="GARBAGE"/> <ruleref uri="#kind"/> pizza <ruleref special="GARBAGE"/> <ruleref uri="#topping"/> and <ruleref uri="#drink"/>
    \langleitem\rangle<tag>
      {
         $.kind=$kind;
         $.topping=$topping;
         $.drink=$drink;
      }
    \langletag>
 \langlerule>
  <rule id="kind">
  \langleone-of>
    <item>salami</item>
    <item>mozzarela</item>
    <item>appolo</item>
   </one-of>
 \langlerule>
...
</grammar>
```
# <span id="page-8-0"></span>**SISR (Semantic Interpretation for Speech Recognition)**

- Jazyk sloužící k interpretaci rozpoznaných vstupů.
- Syntaxe vychází z jazyka ECMAScript.
- Využívá se např. v SRGS gramatikách (viz. předchozí slide)

#### <span id="page-8-1"></span>**SSML**

- Speech Synthesis Markup Language
- Standard W3C
	- aktuální [verze 1.1](http://www.w3.org/TR/speech-synthesis11/) [\[http://www.w3.org/TR/speech-synthesis11/](http://www.w3.org/TR/speech-synthesis11/)] (září 2010)
- Slouží k popisu řečových charakteristik u textu určeného pro syntézu řeči
	- hlasitost
	- prozodie
	- zdůraznění
	- rychlost
	- hlas (muž, žena, neutrální)
	- $\bullet$  ...
- Obsahuje i prostředky k popisu výslovnosti slov z různých jazyků

• proslov lze např. zapsat pomocí mezinárodní fonetické abecedy (IPA)

#### <span id="page-9-0"></span>**SSML - ukázka hlasitosti a pauz**

```
<?xml version="1.0" encoding="utf-8"?>
<speak version='1.1" xmlns="http://www.w3.org/2001/10/synthesis"
                      xmlns:xsi="http://www.w3.org/2001/XMLSchema-instance"
                     xsi:schemaLocation="http://www.w3.org/TR/speech-synthesis11/s
  <prosody volume="loud">
 Dobré ráno. < break />
  <prosody>
  <prosody volume="default">
  Jak se máte?
  </prosody>
</speak>
```
#### <span id="page-9-1"></span>**SSML ukázka modelování intonace**

```
<speak ...>
  <prosody contour="(0%,50Hz) (75%, +10%) (80%, +20%) (90%,+30%)">
  Máš se dobře? 
  </prosody>
</speak>
```
# <span id="page-9-2"></span>**PLS**

- [Pronunciation Lexicon Specification](http://www.w3.org/TR/2008/REC-pronunciation-lexicon-20081014/) [\[http://www.w3.org/TR/2008/REC-pronunciation](http://www.w3.org/TR/2008/REC-pronunciation-lexicon-20081014/)[lexicon-20081014/\]](http://www.w3.org/TR/2008/REC-pronunciation-lexicon-20081014/)
	- standard W3C
	- aktuální verze 1.0, říjem 2008
- Slouží k popisu výslovnosti různých slov, zkratek, ...
- Využívá se při:
	- syntézu řeči (v rámci SSML) vyslovnost
		- převzatých slov
		- zkratek
		- číselných údajů
		- $\bullet$  ...
	- rozpoznávání řeči (v rámci SRGS) PLS umožňuje popsat různé výslovnosti některých slov (nutné pro korektní rozpoznání slova)

#### <span id="page-9-3"></span>**PLS Struktura**

• Kořenový element - lexikon

- obsahuje jeden nebo více slovníkových hesel element lexeme
	- obsahuje:
		- jeden nebo více zápisů daného slova element grapheme
		- jednu nebo více výslovností daného slova element phoneme
			- výslovnost zapsána např.pomocí IPA, SAMPA, ...

## <span id="page-10-0"></span>**PLS - ukázka**

```
<?xml version="1.0" encoding="utf-8"?>
<lexicon version="1.0" 
       xmlns="http://www.w3.org/2005/01/pronunciation-lexicon"
       xmlns:xsi="http://www.w3.org/2001/XMLSchema-instance" 
       xsi:schemaLocation="http://www.w3.org/2005/01/pronunciation-lexicon 
         http://www.w3.org/TR/2007/CR-pronunciation-lexicon-20071212/pls.xsd"
       alphabet="sampa" xml:lang="cs-CZ">
  <lexeme>
  <grapheme>ČSR</grapheme>
  <phoneme>tSe: es er</phoneme>
  <phoneme>tSeska: republika</phoneme>
  </lexeme>
</lexicon>
```